Problem1:

a)

b) Set IAMPL=0 for part b) by changing the values of IC of the two capacitors to change the initial condition.

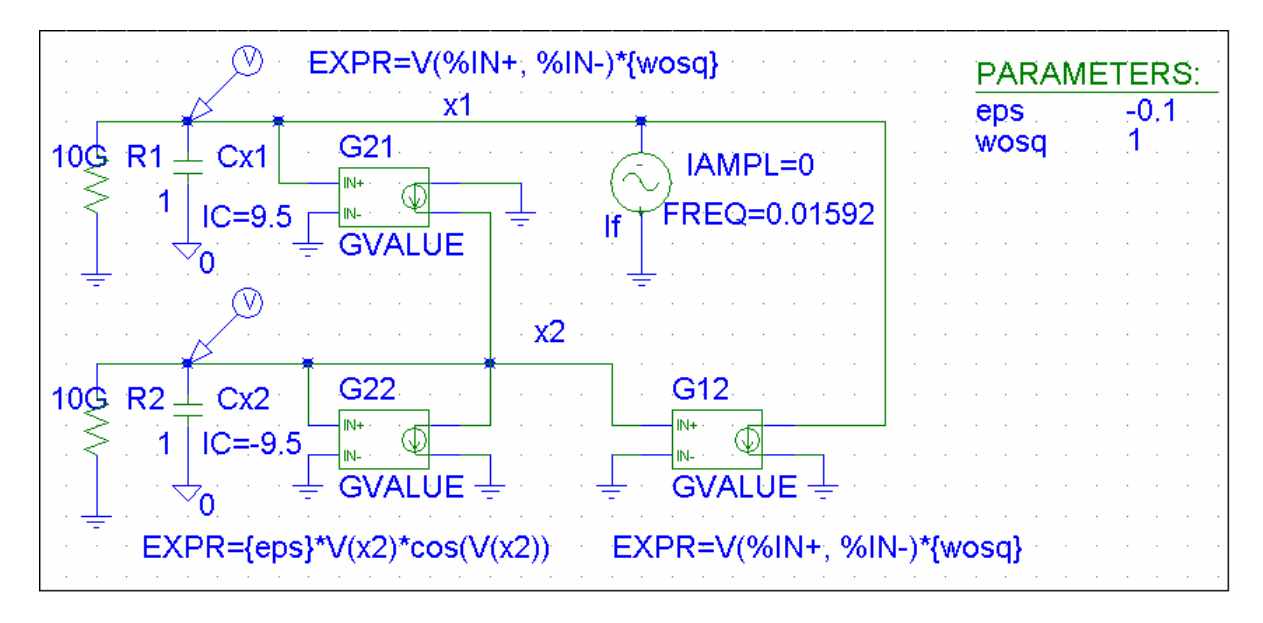

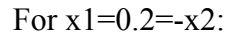

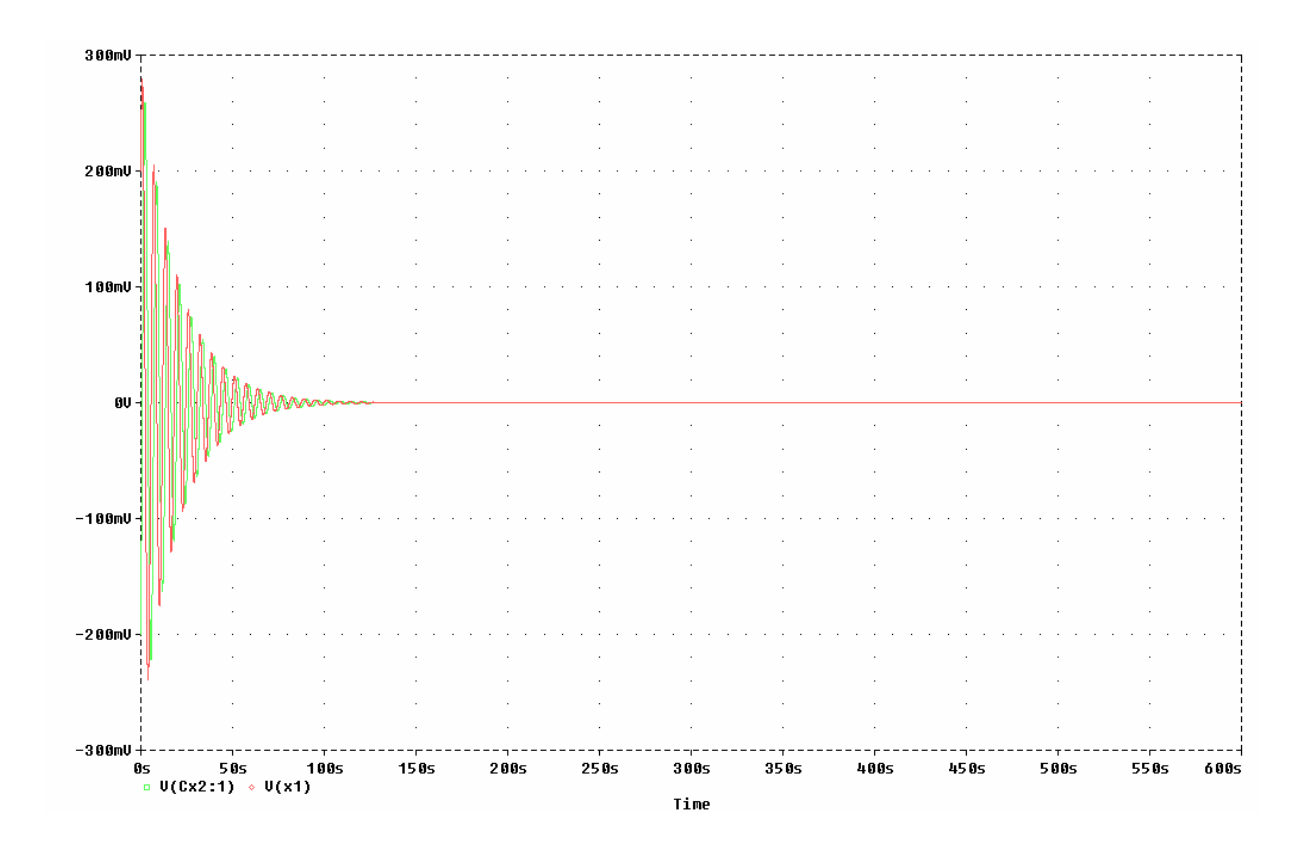

 $x1=-x2=0.2$ , ploting x2 vs. x1:

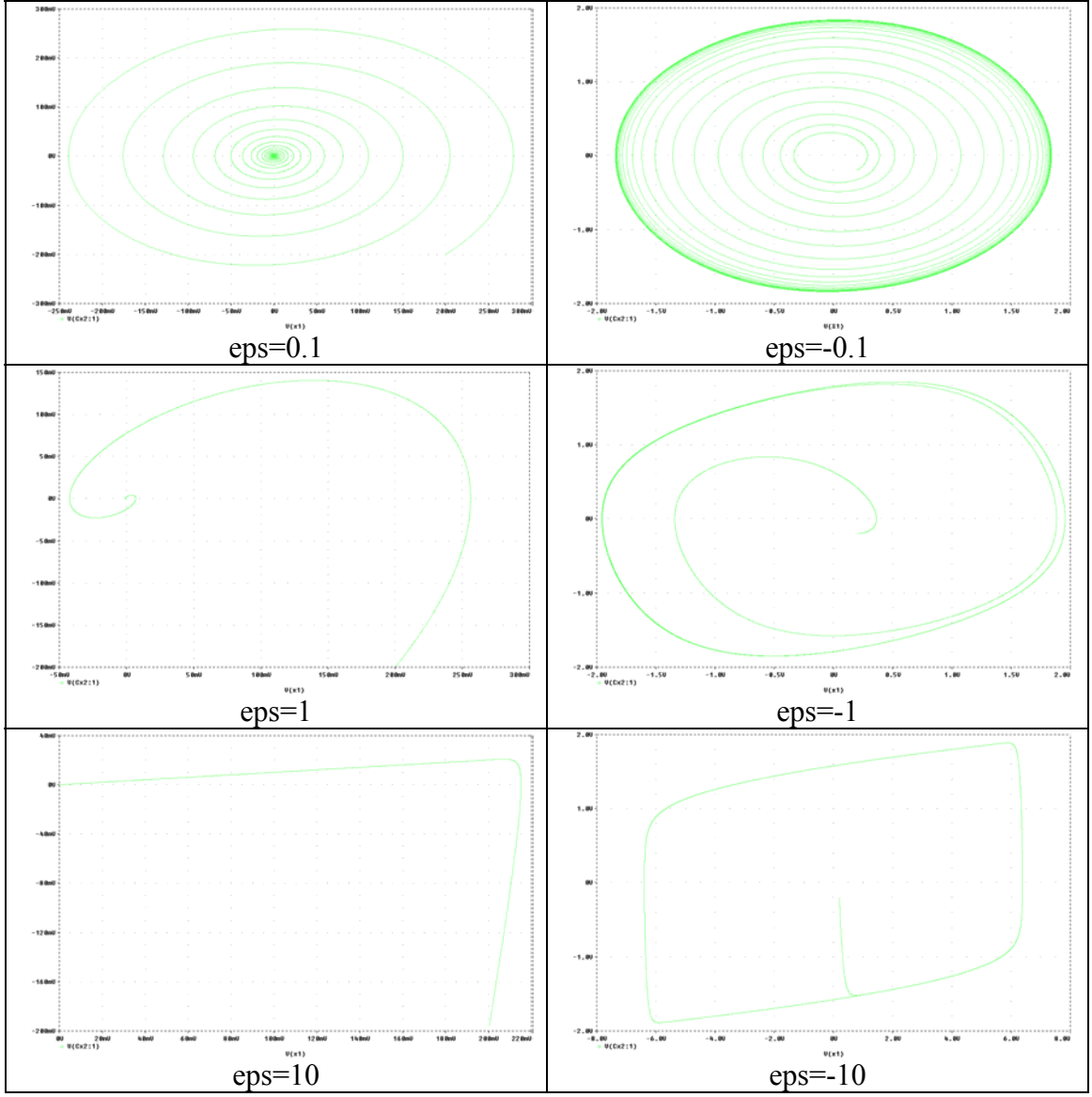

Fall all eps>0, both x1 and x2 settle at 0.

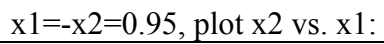

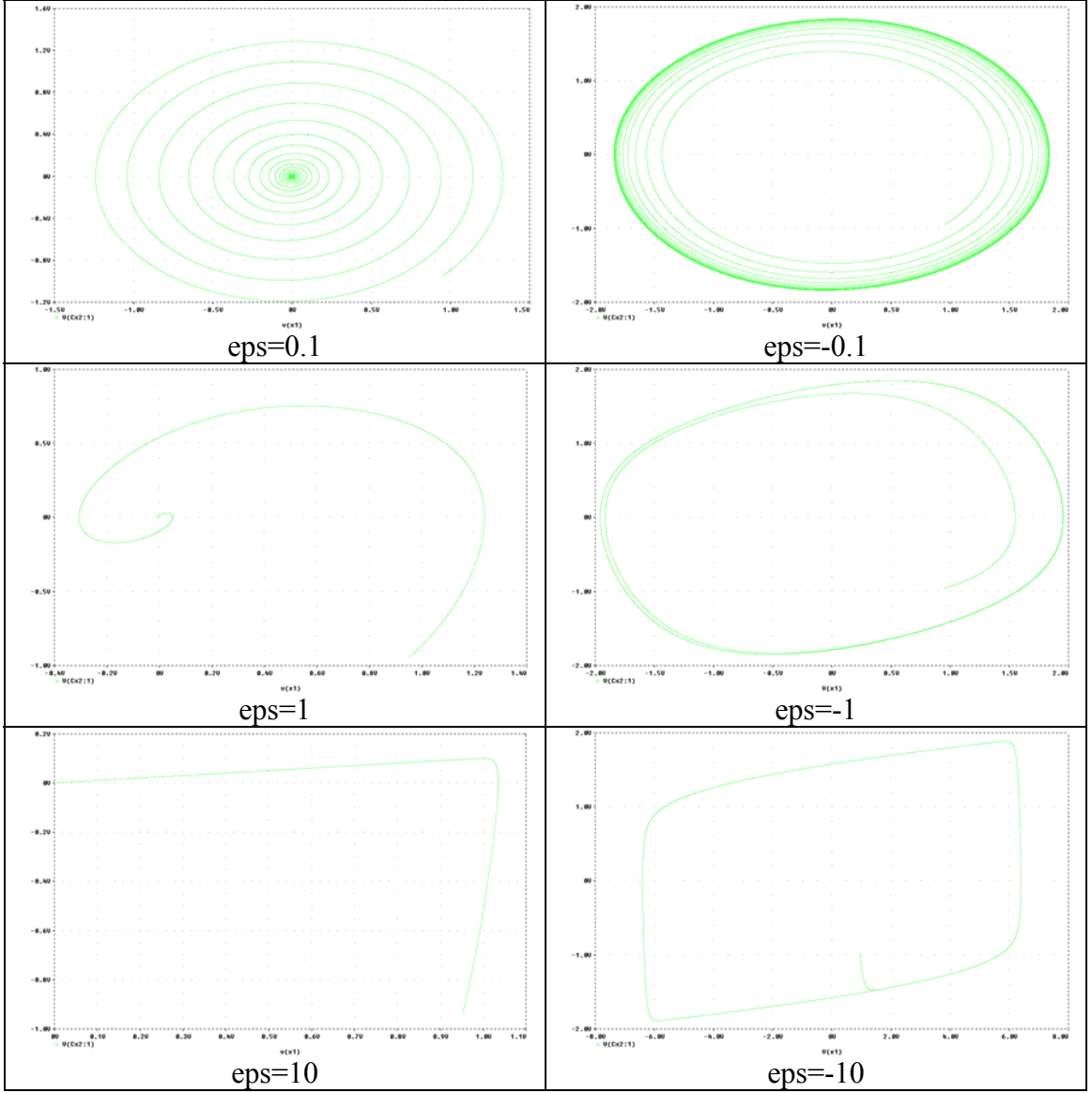

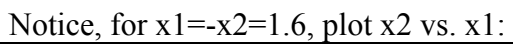

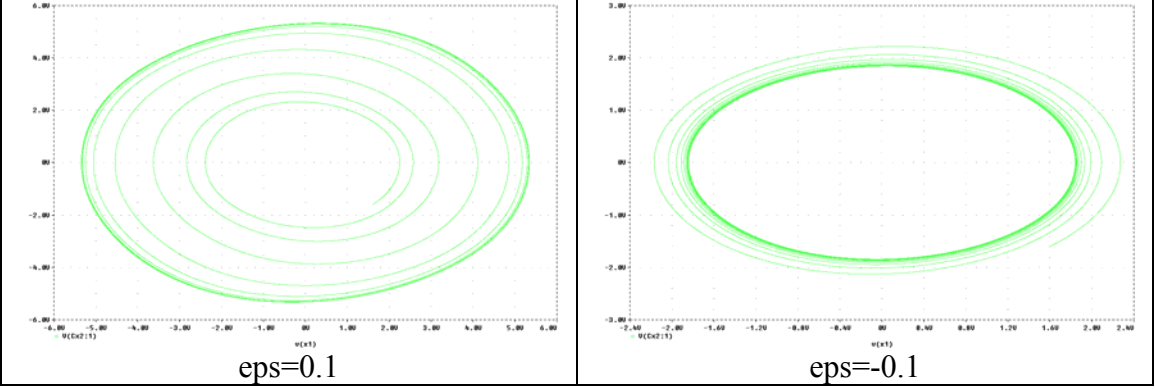

c) Set IAMPL=1.